# **creole - Evolution #6193**

# **est-il possible de détecter qu'une instance a été faite ?**

01/10/2013 15:34 - Gérald Schwartzmann

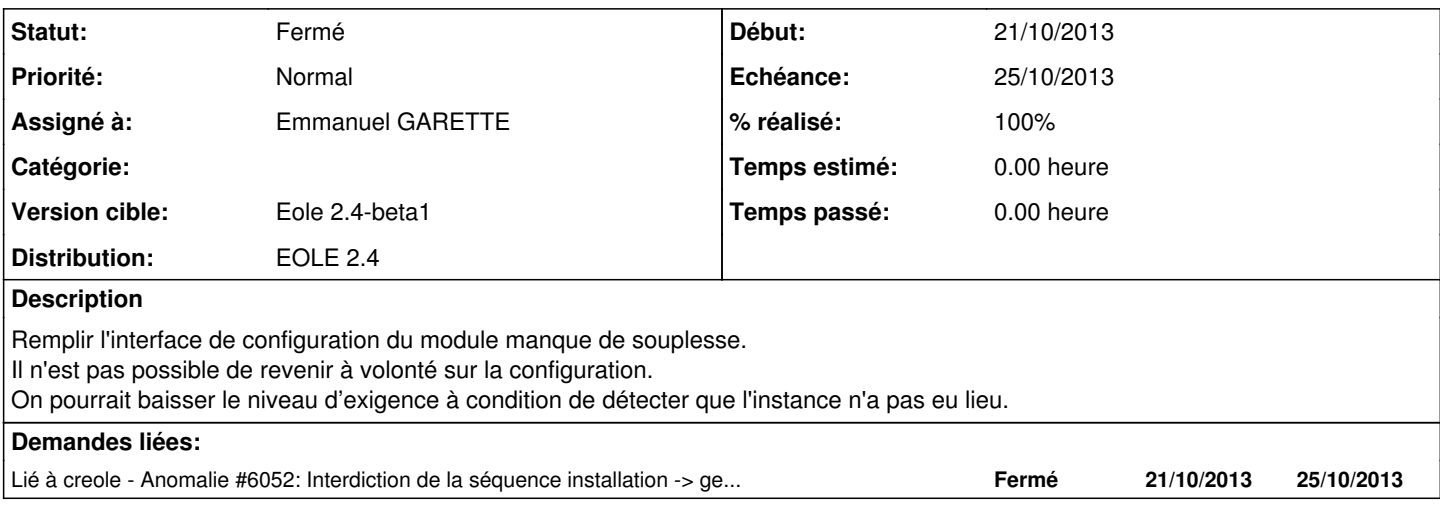

### **Révisions associées**

### **Révision bdb3b8d5 - 24/10/2013 17:45 - Emmanuel GARETTE**

ne pas locker les variables avant la 1er instance (fixes #6193)

## **Révision 58be3851 - 24/10/2013 17:55 - Emmanuel GARETTE**

ne pas locker les variables avant la 1er instance (fixes #6193)

#### **Historique**

## **#1 - 16/10/2013 17:03 - Joël Cuissinat**

*- Version cible changé de 189 à Eole 2.4-beta2*

## **#2 - 24/10/2013 17:45 - Emmanuel GARETTE**

- *Statut changé de Nouveau à Résolu*
- *% réalisé changé de 0 à 100*

Appliqué par commit [bdb3b8d5e32379d252401ff12c04439e807a098d](https://dev-eole.ac-dijon.fr/projects/creole/repository/revisions/bdb3b8d5e32379d252401ff12c04439e807a098d).

### **#3 - 24/10/2013 17:46 - Emmanuel GARETTE**

- *Echéance mis à 25/10/2013*
- *Assigné à mis à Emmanuel GARETTE*
- *Version cible changé de Eole 2.4-beta2 à Eole 2.4-beta1*
- *Début mis à 21/10/2013*

### **#4 - 24/10/2013 17:55 - Emmanuel GARETTE**

Appliqué par commit [58be3851c7205a4fa255ffae307437d8887c7572.](https://dev-eole.ac-dijon.fr/projects/creole/repository/revisions/58be3851c7205a4fa255ffae307437d8887c7572)

### **#5 - 31/10/2013 12:16 - Daniel Dehennin**

*- Statut changé de Résolu à Fermé*

On peut changer le numéro établissement avant l'instance.